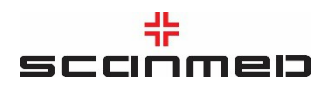

## **Regulamin korzystania z serwisu https://gastromed.pl**

## **§ 1 Definicje**

1. **Regulamin** – niniejszy dokument.

2. **Serwis** – witryna internetowa pod adresem https://gastromed.pl

3. **Administrator** – Scanmed S.A. z siedzibą w Warszawie, ul. Stefana Okrzei 1a, 03-715 Warszawa, wpisana do Rejestru Przedsiębiorców Krajowego Rejestru Sądowego przez Sąd Rejonowy m. st. Warszawy w Warszawie XIV Wydział Gospodarczy Krajowego Rejestru Sądowego, KRS: 0000298171, NIP: 675-12-09-442, REGON: 351618159, e-mail: [biuro@scanmed.pl](mailto:biuro@scanmed.pl), tel. 12 629 89 00.

4. **Użytkownik** – osoba korzystająca z Serwisu.

# **§ 2**

#### **Postanowienia ogólne**

1. Regulamin określa zasady korzystania z Serwisu.

- 2. Do korzystania z Serwisu nie jest konieczne spełnienie żadnych szczególnych wymogów technicznych, niezbędny jest dostęp do Internetu, standardowy system operacyjny i przeglądarka internetowa.
- 3. Zakazane jest dostarczanie przez Użytkownika treści o charakterze bezprawnym, w szczególności poprzez przesyłanie takich treści za pośrednictwem formularzy dostępnych w Serwisie.
- 4. Użytkownik może korzystać z materiałów umieszczonych w Serwisie bez podawania jakichkolwiek danych. Jednakże dla skorzystania z formularza kontaktowego niezbędne jest podanie określonych danych osobowych (imię, nazwisko, adres e-mail lub numer telefonu). Zasady przetwarzania danych Użytkowników są opisane w klauzuli informacyjnej Grupy Scanmed pod adresem: [www.scanmed.pl/o](http://www.scanmed.pl/o-nas/przetwarzanie-danych-osobowych)[nas/przetwarzanie-danych-osobowych](http://www.scanmed.pl/o-nas/przetwarzanie-danych-osobowych).
- 5. Administrator oświadcza, że przedsięwziął działania niezbędne do zapewnienia bezpieczeństwa korzystania z Serwisu poprzez podjęcie odpowiednich środków technicznych i organizacyjnych (m. in. szyfrowanie połączeń protokołem SSL), w szczególności służących zapobieganiu nielegalnemu pozyskiwania danych osobowych, wyłudzeniu danych, zainfekowaniu sieci lub urządzeń złośliwym oprogramowaniem.
- 6. Administrator oświadcza, że w celu zapewniania niezakłóconego działania Serwisu podejmuje wszelkie niezbędne działania techniczno-administracyjne. Jednocześnie Administrator nie ponosi odpowiedzialności za niedające się przewidzieć lub spowodowane przez osoby trzecie przerwy w działaniu Serwisu.

**WWW.SCANMED.PL**

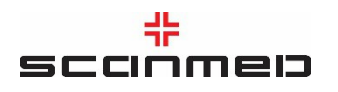

#### **§ 3**

#### **Usługi w Serwisie**

- 1. Usługami, które Administrator świadczy nieodpłatnie drogą elektroniczną za pośrednictwem Serwisu są:
	- a. informowanie Użytkowników o działalności Administratora poprzez udostępnianie materiałów informacyjnych, które Użytkownicy mogą pobrać na urządzenia z których korzystają do przeglądania zawartości Serwisu;
	- b. umożliwienie kontaktu za pośrednictwem formularza kontaktowego;
	- c. rejestracja wizyt on-line w placówce Administratora Zakład Opieki Zdrowotnej Gastromed, ul. Onyksowa 10, 20-582 Lublin.
- 2. Materiały informacyjne są udostępniane w formie tekstów, grafik, zdjęć oraz linków do stron innych witryn należących do Administratora.
- 3. Administrator oświadcza, że treści zamieszczane w Serwisie są dostępne dla wszystkich Użytkowników, stanowią przedmiot praw autorskich Administratora lub Administrator korzysta z udzielonej mu licencji.
- 4. Treści informacyjne zamieszczane w Serwisie nie maja charakteru porady medycznej.
- 5. Rezerwacja wizyty odbywa się poprzez wybór usługi, lekarza, daty i godziny wizyty.
- 6. Rezerwację wizyty Użytkownik potwierdza poprzez kliknięcie przycisku "Zarezerwuj termin".
- 7. Podanie danych: imienia i nazwiska, PESEL, numeru telefonu lub adresu e-mail jest niezbędne do korzystania z systemu rezerwacji wizyt on-line. Przed zarejestrowaniem wizyty należy zapoznać z treścią regulaminu. Dane te są przetwarzane na zasadach określonych w niniejszym regulaminie.

#### **§ 4**

#### **Reklamacje**

1. Użytkownik może składać reklamacje w związku z korzystaniem z Serwisu.

2. Zgłoszenie reklamacyjne może zostać złożone na adres e-mail Administratora lub na adres korespondencyjny Administratora wskazany w § 1 ust. 3 Regulaminu.

- 3. Zgłoszenie dotyczące reklamacji powinno zawierać:
	- a. oznaczenie Użytkownika, w tym podanie danych kontaktowych;
	- b. przedmiot reklamacji i uzasadniające ją okoliczności;
	- c. żądanie Użytkownika.
- 4. Administrator rozpatruje reklamację w terminie 30 dni od doręczenia zgłoszenia Administratorowi. Odpowiedź na zgłoszenie zostanie przekazane Użytkownikowi zostanie przekazana zgodnie z danymi kontaktowymi wskazanymi w zgłoszeniu reklamacyjnym.

**WWW.SCANMED.PL**

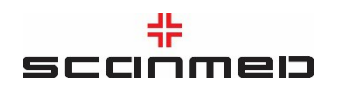

## **§ 5**

## **Dane osobowe i polityka prywatności**

1. Administratorem danych osobowych Użytkownika jest Administrator.

2. Zasady przetwarzania danych, gromadzenia plików cookies oraz polityka prywatności Serwisu znajdują się na stronach: [www.scanmed.pl/o-nas/przetwarzanie-danych-osobowych](http://www.scanmed.pl/o-nas/przetwarzanie-danych-osobowych), [www.scanmed.pl/polityka-ciasteczek](http://www.scanmed.pl/polityka-ciasteczek) oraz [www.scanmed.pl/polityka-prywatnosci](http://www.scanmed.pl/polityka-prywatnosci).

**§ 6**

## **Postanowienia końcowe**

Niniejszy Regulamin obowiązuje od dnia 1 lipca 2020 r.

**WWW.SCANMED.PL**

SCANMED S.A., 30-150 Kraków, ul. Armii Krajowej 18Sąd Rejonowy dla Krakowa -Śródmieścia w Krakowie XI Wydział GospodarczyKrajowego Rejestru Sądowego, KRS 0000298171, NIP 675-12-09-442, REGON 351618159Kapitał zakładowy: 129.810.746,00PLN, w tym kapitał wpłacony: 129.810.746,00PLN, mBank S.A. 75 1140 1081 0000 2303 8800 10 **A**